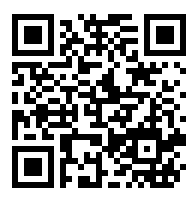

## 1. cvičení – Soustavy ODR

<https://www2.karlin.mff.cuni.cz/~kuncova/vyuka.php>, kuncova@karlin.mff.cuni.cz

## Algoritmus

- 1. Zavedeme operátor derivace  $\lambda$ . Pak  $\lambda u = u'$ ,  $\lambda^2 u = u''$ ,  $\lambda^2 u \lambda u = u'' u'$  atd...
- 2. Sestavíme matici **A** a vytvoříme  $\lambda \mathbf{E} \mathbf{A}$  (všechno převedeme na levou stranu).
- 3. Matici převedeme na trojúhelníkový tvar:
	- (a) Můžeme prohazovat řádky.
	- (b) Můžeme násobit řádky nenulovým číslem.
	- (c) Můžeme k řádku přičíst  $P(\lambda)$  násobek jiného řádku, kde  $P(\lambda)$  je polynom.
	- (d) **Nemůžeme** násobit řádek polynomem  $\lambda$  zvýšil by se řád soustavy.
	- (e) Nemůžeme dělit řádky polynomem λ.
- 4. Přepíšeme zpátky na tvar s derivacemi a vyřešíme.
- 5. Případně dořešíme podmínky.

## Příklady

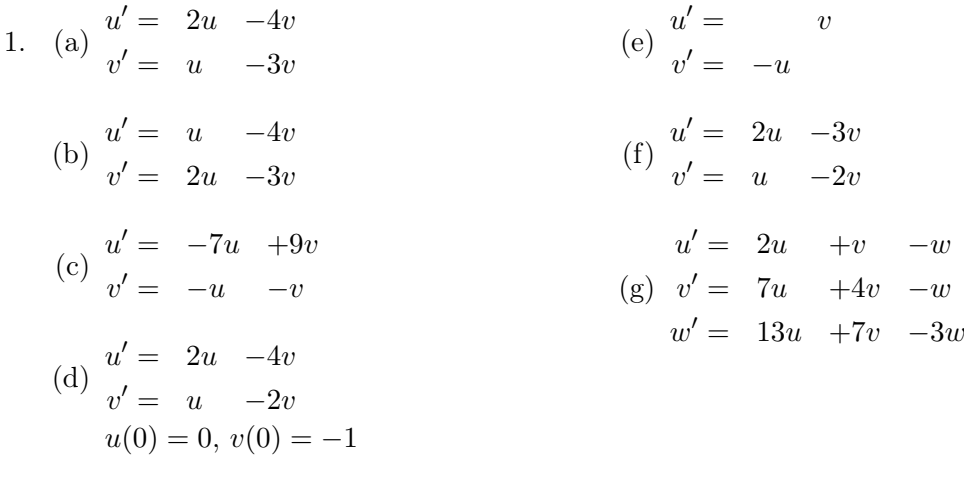

(1g): [https://www.karlin.mff.cuni.cz/~barta/pcODR/Kapitola-SoustavyLinRovn](https://www.karlin.mff.cuni.cz/~barta/pcODR/Kapitola-SoustavyLinRovnic/soustavyRovnic2.pdf) [ic/soustavyRovnic2.pdf](https://www.karlin.mff.cuni.cz/~barta/pcODR/Kapitola-SoustavyLinRovnic/soustavyRovnic2.pdf)

## Zkouškové příklady

2. (a) 
$$
\mathbf{y}' = \begin{pmatrix} 4 & -2 & -4 \\ 4 & -2 & -3 \\ 2 & -2 & -2 \end{pmatrix} \mathbf{y}
$$
  
\n(b)  $\mathbf{y}' = \begin{pmatrix} 1 & 1 & -2 \\ 1 & 1 & 2 \\ 3 & 1 & 4 \end{pmatrix} \mathbf{y}$   
\n(c)  $\mathbf{y}' = \begin{pmatrix} 1 & -1 & -1 \\ -1 & 1 & 0 \\ 1 & 0 & 1 \end{pmatrix} \mathbf{y}$   
\n(d)  $\mathbf{y}' = \begin{pmatrix} 3 & -3 & 0 \\ 1 & -1 & 0 \\ 2 & -2 & 1 \end{pmatrix} \mathbf{y}$ 

(e) 
$$
\mathbf{y}' = \begin{pmatrix} 9 & -10 & -4 \\ 4 & -5 & 1 \\ 10 & -10 & -5 \end{pmatrix} \mathbf{y}
$$

3. Najděte chybu. Jak ovlivní řešení? A proč?

$$
u' = u - 4v
$$
\n
$$
\begin{pmatrix} \lambda - 2 & 4 \\ -4 & \lambda + 3 \end{pmatrix} \sim \begin{pmatrix} \lambda - 2 & 4 \\ -(\lambda - 2) & (\lambda + 3)(\lambda - 2) \end{pmatrix} \sim \begin{pmatrix} \lambda - 2 & 4 \\ 0 & 4 + \lambda^2 - 6 + \lambda \end{pmatrix}
$$
\n
$$
\begin{pmatrix} \lambda - 2 & 4 \\ -2 & \lambda + 3 \\ 0 & 4 + \lambda^2 - 6 + \lambda \end{pmatrix}
$$
\n
$$
\begin{pmatrix} \lambda + 2 & -2 = 0 \\ 0 & \lambda + 2 \end{pmatrix} \qquad \begin{pmatrix} v'' - v' - 2v = 0 \\ v'' - v' - 2v = 0 \end{pmatrix} \qquad \begin{pmatrix} u = v' + 3v \\ u = 2te + 2v - 2 \end{pmatrix}
$$
\n
$$
\begin{pmatrix} u = 2te + 2v - 2 \end{pmatrix} \qquad \begin{pmatrix} v'' - 2v - 2v \\ v'' - 2v - 2 \end{pmatrix} \qquad \begin{pmatrix} v'' - 2v - 2v \\ v'' - 2v - 2 \end{pmatrix} \qquad \begin{pmatrix} 0 & 0 \\ 0 & 0 \end{pmatrix} \qquad \begin{pmatrix} 0 & 0 \\ 0 & 0 \end{pmatrix} \qquad \begin{pmatrix} 0 & 0 \\ 0 & 0 \end{pmatrix} \qquad \begin{pmatrix} 0 & 0 \\ 0 & 0 \end{pmatrix} \qquad \begin{pmatrix} 0 & 0 \\ 0 & 0 \end{pmatrix} \qquad \begin{pmatrix} 0 & 0 \\ 0 & 0 \end{pmatrix} \qquad \begin{pmatrix} 0 & 0 \\ 0 & 0 \end{pmatrix} \qquad \begin{pmatrix} 0 & 0 \\ 0 & 0 \end{pmatrix} \qquad \begin{pmatrix} 0 & 0 \\ 0 & 0 \end{pmatrix} \qquad \begin{pmatrix} 0 & 0 \\ 0 & 0 \end{pmatrix} \qquad \begin{pmatrix} 0 & 0 \\ 0 & 0 \end{pmatrix} \qquad \begin{pmatrix} 0 & 0 \\ 0 & 0 \end{pmatrix} \qquad \begin{pmatrix} 0 & 0 \\ 0 & 0 \end{pmatrix} \qquad \begin{pmatrix} 0 & 0 \\ 0 & 0 \
$$